## **SITUACIÓN DE APRENDIZAJE**

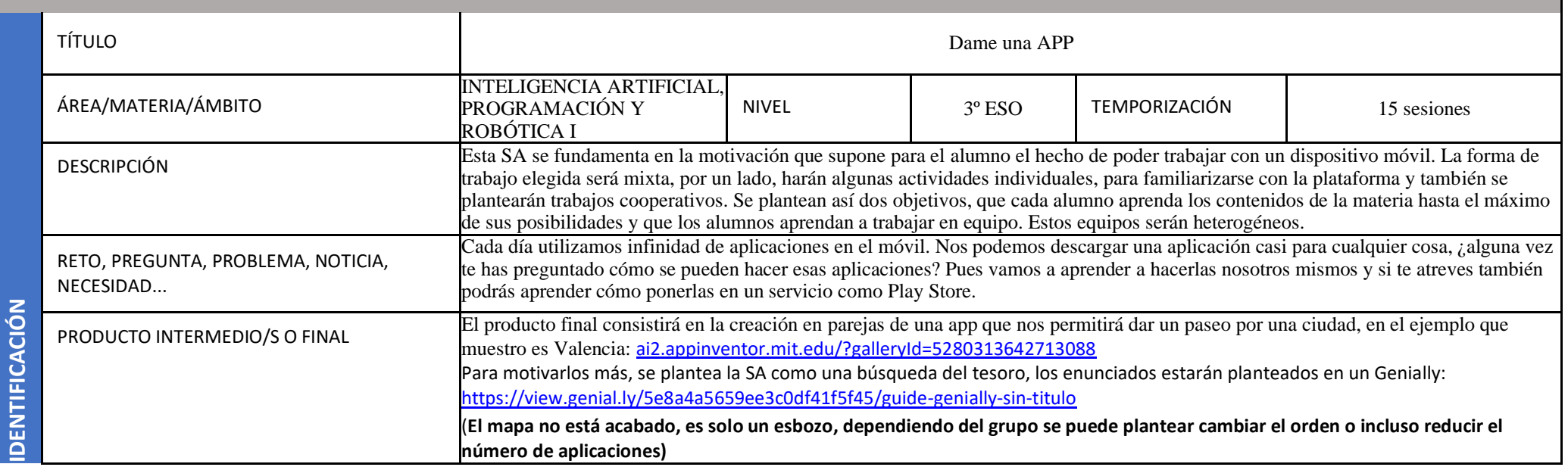

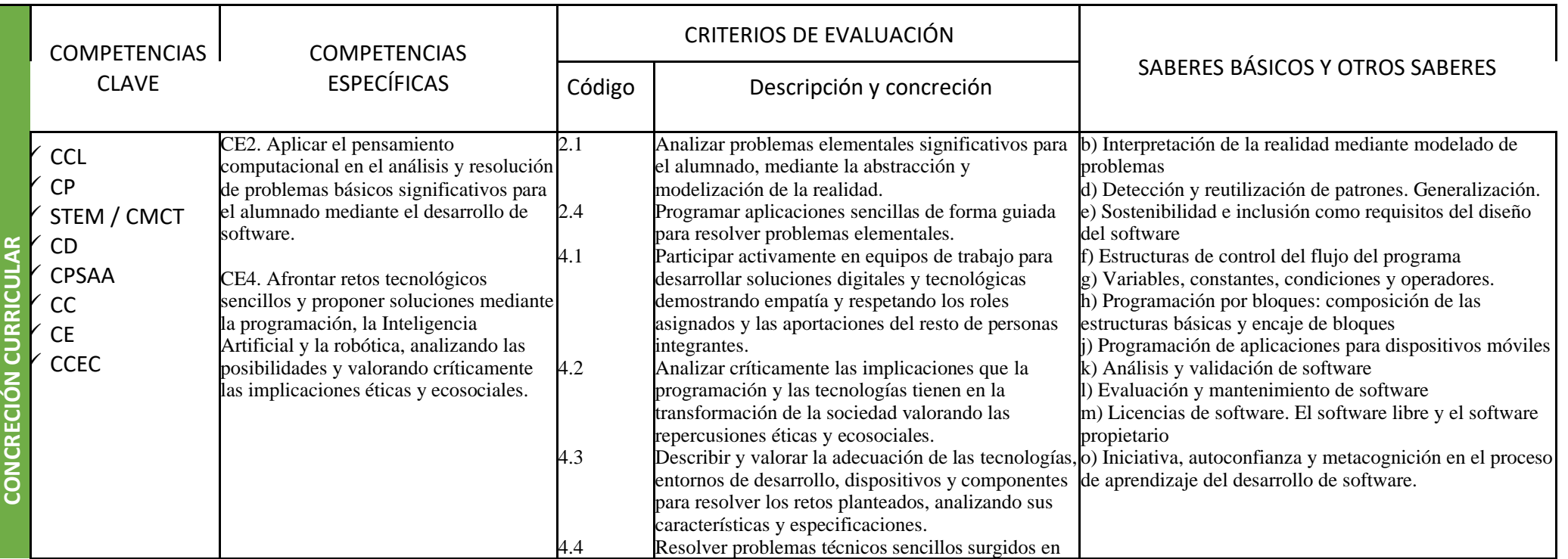

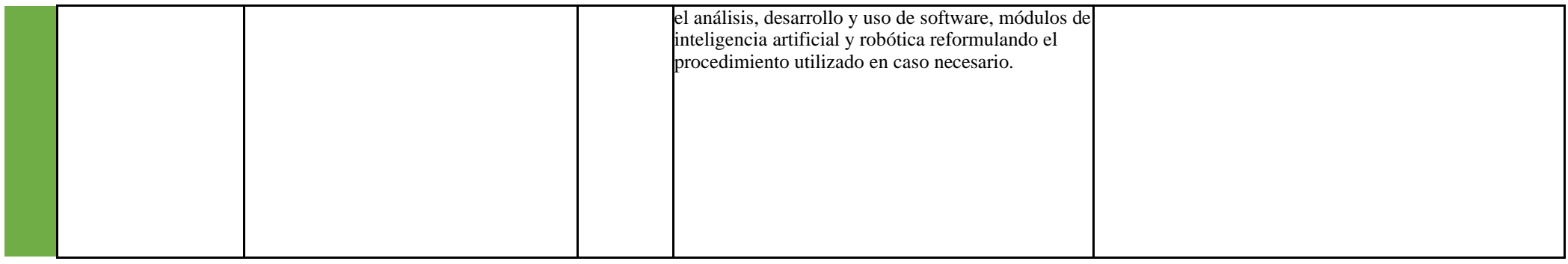

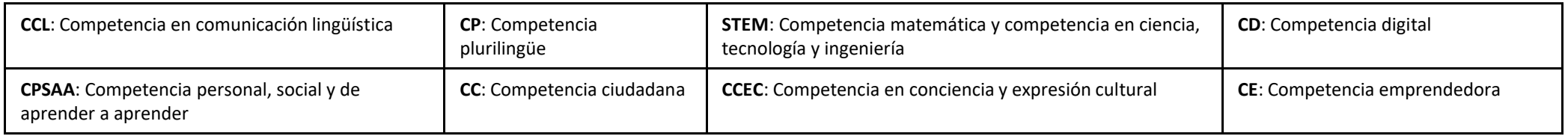

GENERALITAT<br>VALENCIANA Consellería d'Educació,<br>Cultura i Esport

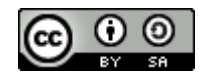

Autoría: Paqui Roger

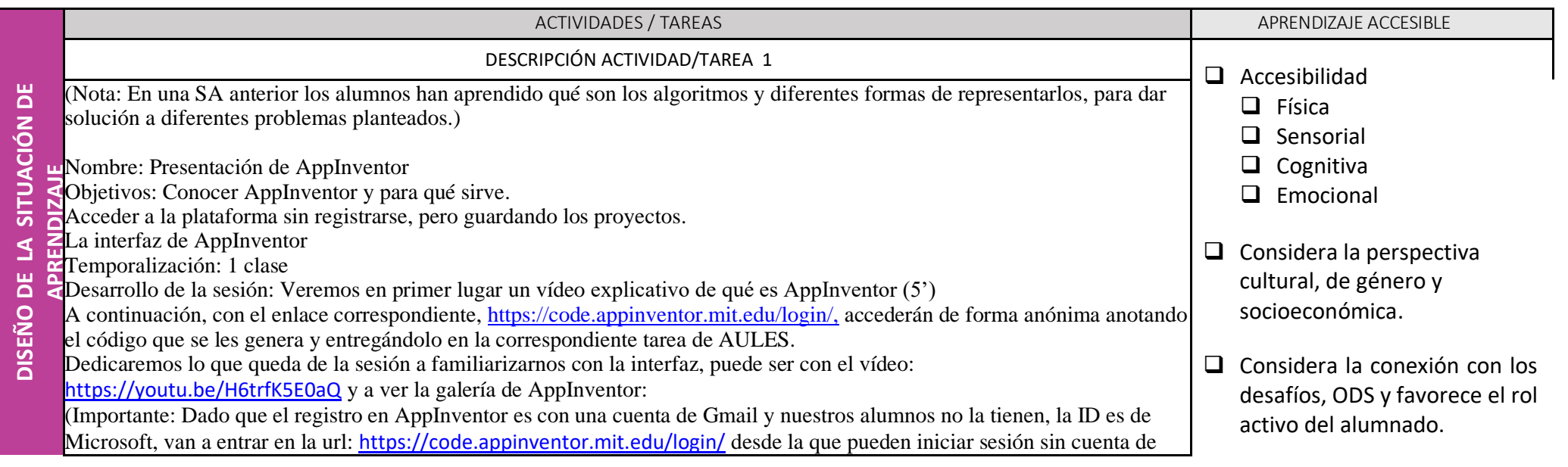

Google, se les genera un código que obligatoriamente deberán anotarse y enviar en aules –para evitar accidentes-. Con este código pueden acceder a los proyectos que hagan) ❑ Consigue la máxima implicación y participación de todo el alumnado. ❑ Lleva un seguimiento continuo proporcionando feedback. ❑ Presenta la información al alumnado utilizando diferentes formatos. ❑ Favorece la reflexión y el procesamiento de la información a diferentes niveles. ❑ Ofrece al alumnado diferentes maneras de expresión del conocimiento. MEDIDAS DE RESPUESTA  $(I,II)$ MEDIDAS DE RESPUESTA  $(III, IV)$ CÓDIGO CRITERIOS DE EVALUACIÓN EVALUACIÓN METODOLOGÍA/ AGRUPAMIENT RECURSOS MATERIALES, PERSONALES Y ESPACIALES - Herramientas del SO para la accesibilidad: teclado en pantalla, lector de pantalla... -Portátil adaptado para diversidad funcional 4.2 Comprobación de que se han registrado de forma anónima en la plataforma y que han apuntado el código que se les genera en la tarea de AULES para poder recuperar sus aplicaciones-. Individual Aula de informática PC del profesor con conexión a Internet y Proyector Pizarra blanca Cada alumno dispone de un PC con conexión a Internet Material en el curso de PIAR I a su disposición en Aules. Tablets del departamento para los alumnos que no dispongan de móvil DESCRIPCIÓN ACTIVIDAD/TAREA 2 Nombre: Presentación de la SA y creación de nuestra primera App (lector de códigos QR para el teléfono) Objetivos: Realizar una app sencilla. Temporalización: 1 clase Desarrollo de la sesión: Para motivarlos se les presenta el Genially en el que podrán encontrar los enunciados: [https://view.genial.ly/5e8a4a5659ee3c0df41f5f45/guide-genially-sin-titulo.](https://view.genial.ly/5e8a4a5659ee3c0df41f5f45/guide-genially-sin-titulo) que estarán planteadas en un mapa interactivo (en este mapa habrá un recorrido por 6 continentes, cada uno de los cuales dará acceso mediante un código QR al material, apuntes y/o tutorial que les permitirá hacer una aplicación para el móvil) Para poder acceder a los enunciados necesitan un lector de códigos QR pero no pueden utilizar el que tengan es su móvil, así que harán su primera aplicación en AppInventor, que se descargarán en el móvil y que es la que les permitirá acceder al resto de actividades. MEDIDAS DE RESPUESTA (I,II) MEDIDAS DE RESPUESTA (IIII, IV) CÓDIGO CRITERIOS DE EVALUACIÓN EVALUACIÓN METODOLOGÍA/ AGRUPAMIENT RECURSOS MATERIALES, PERSONALES Y ESPACIALES - Herramientas del SO para la accesibilidad: 2.4 4.3 Comprobación directa de que han hecho la actividad y

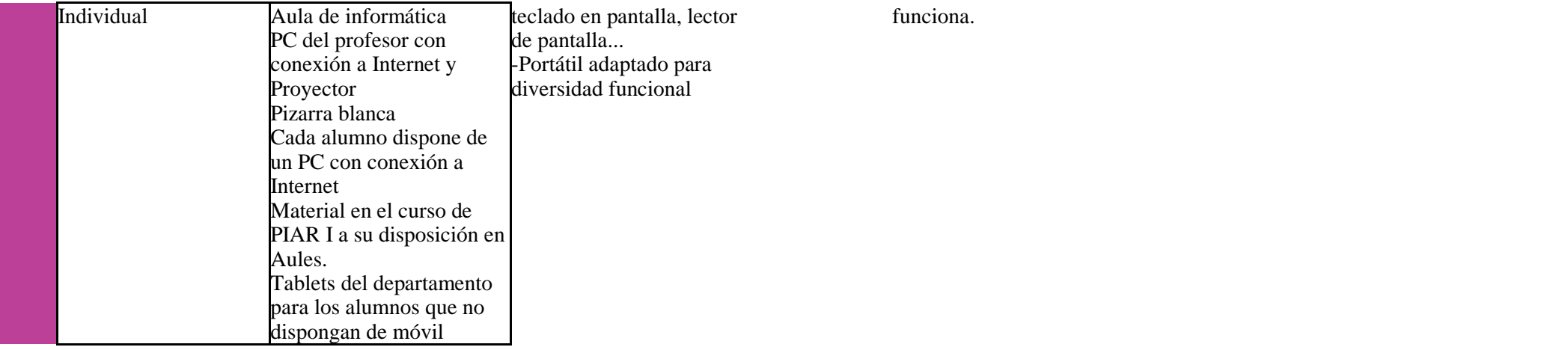

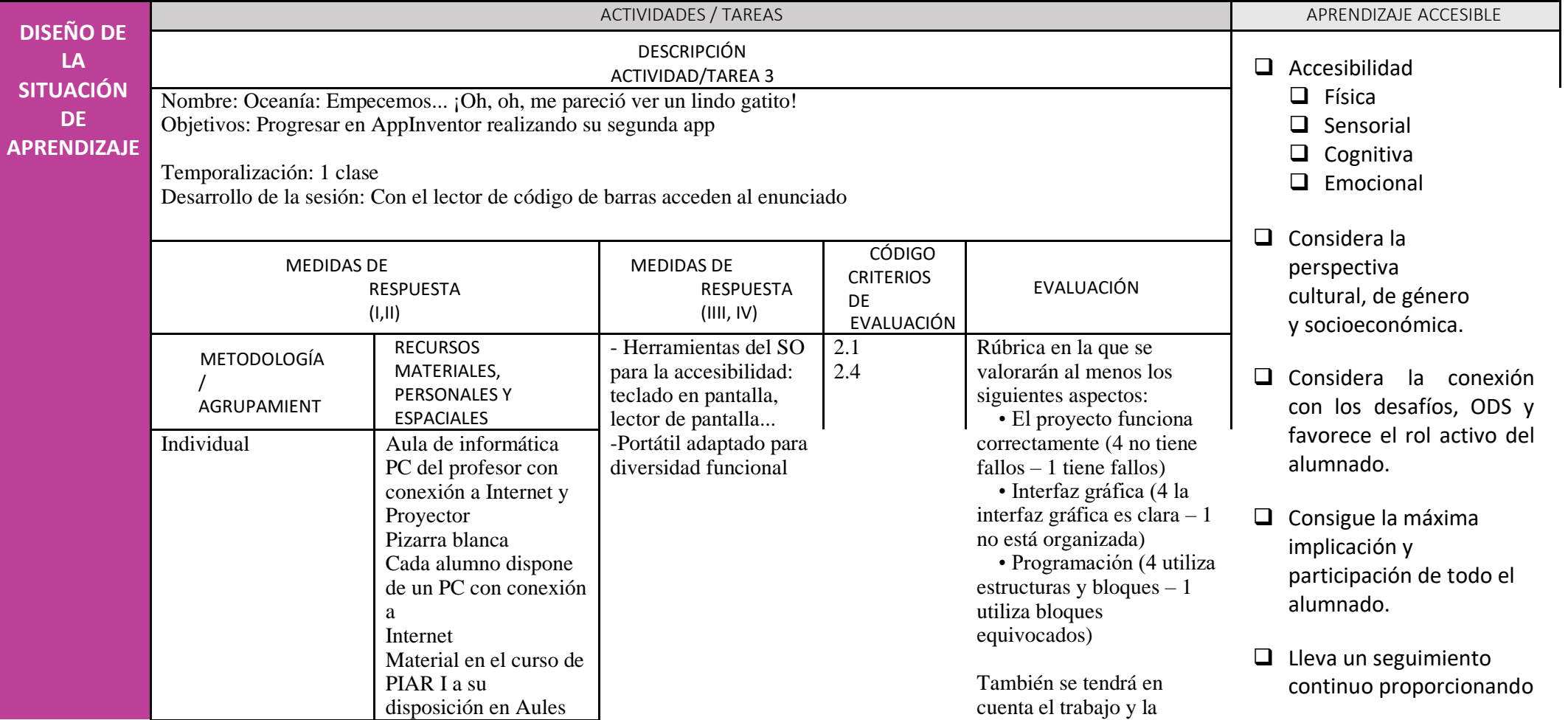

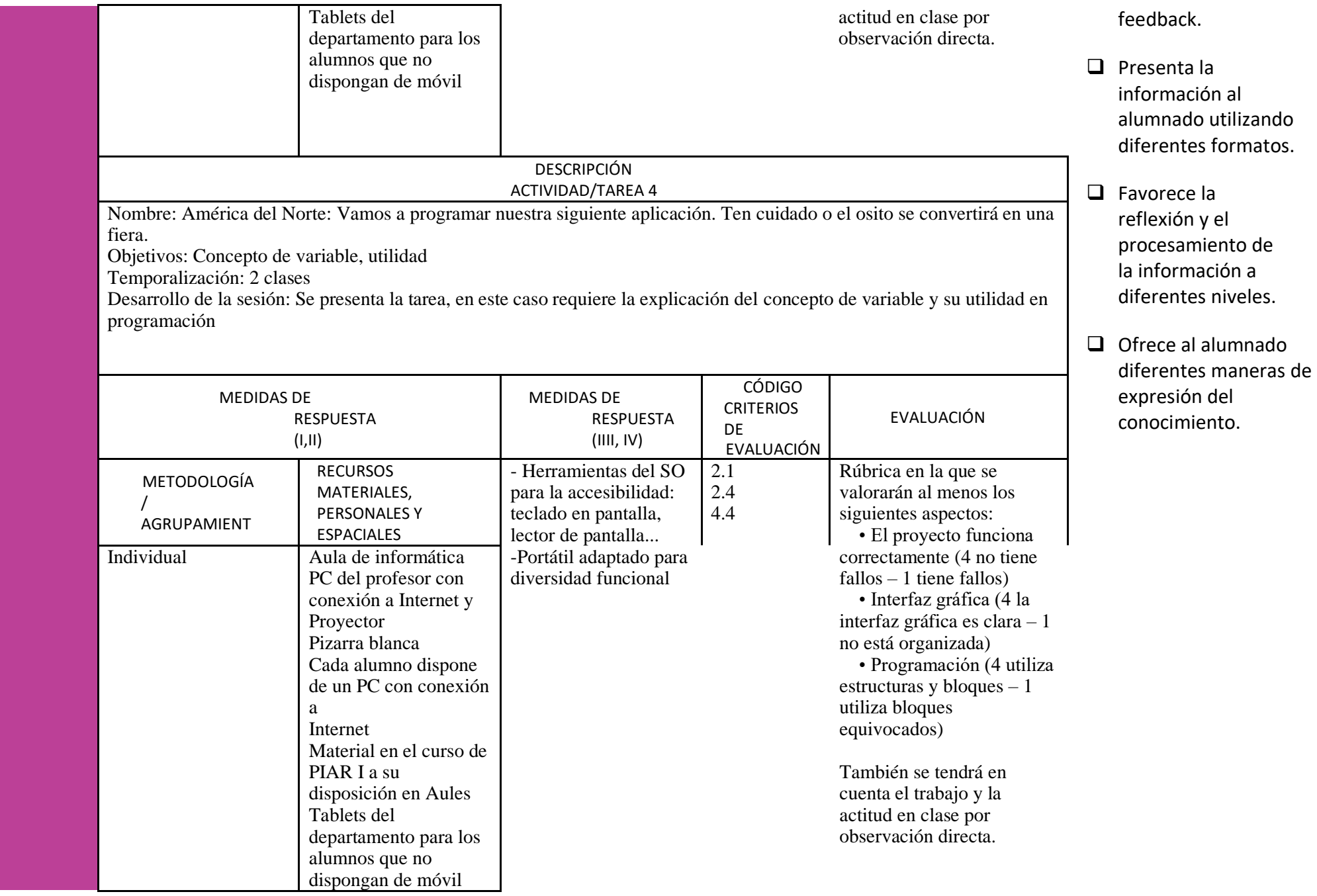

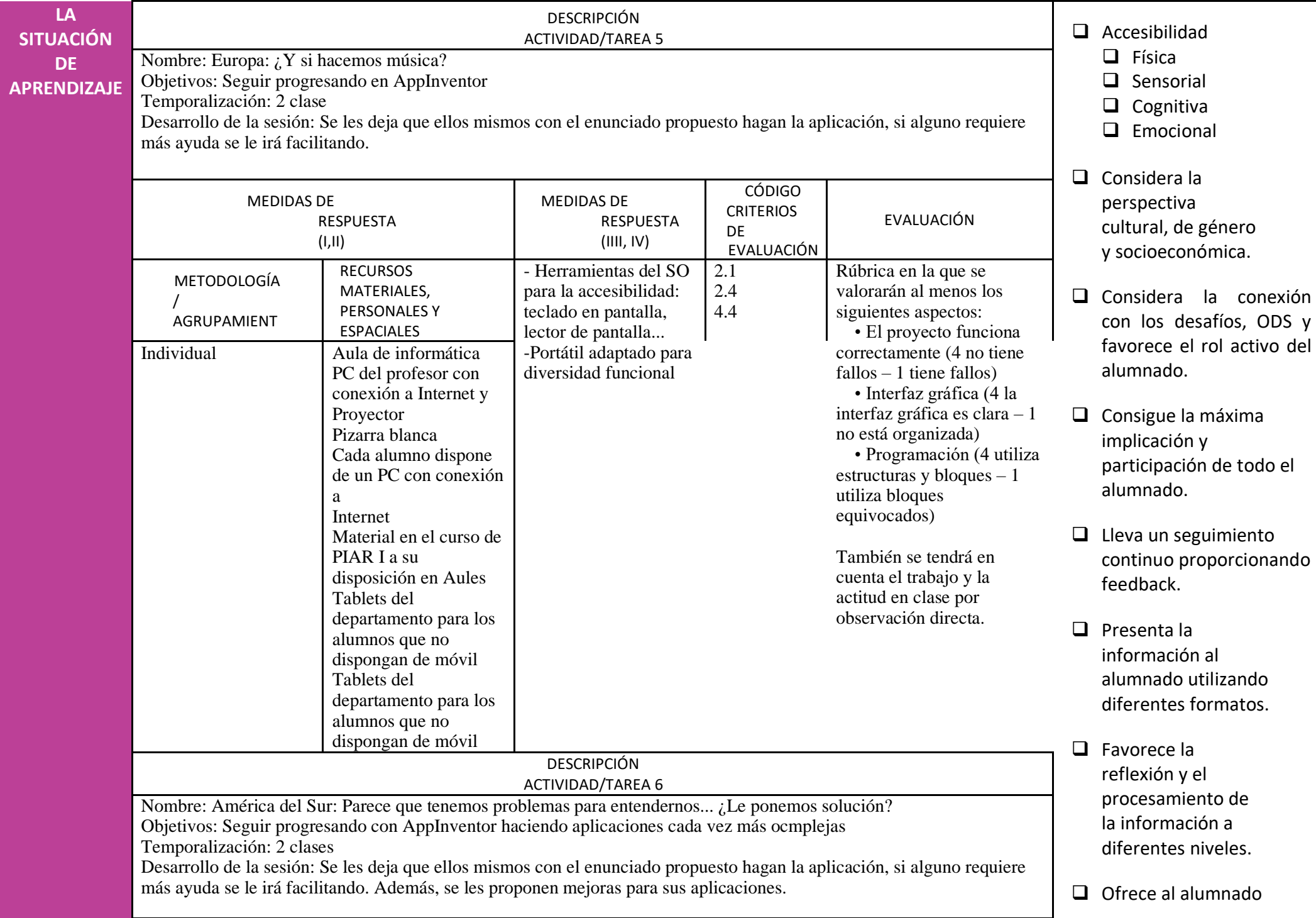

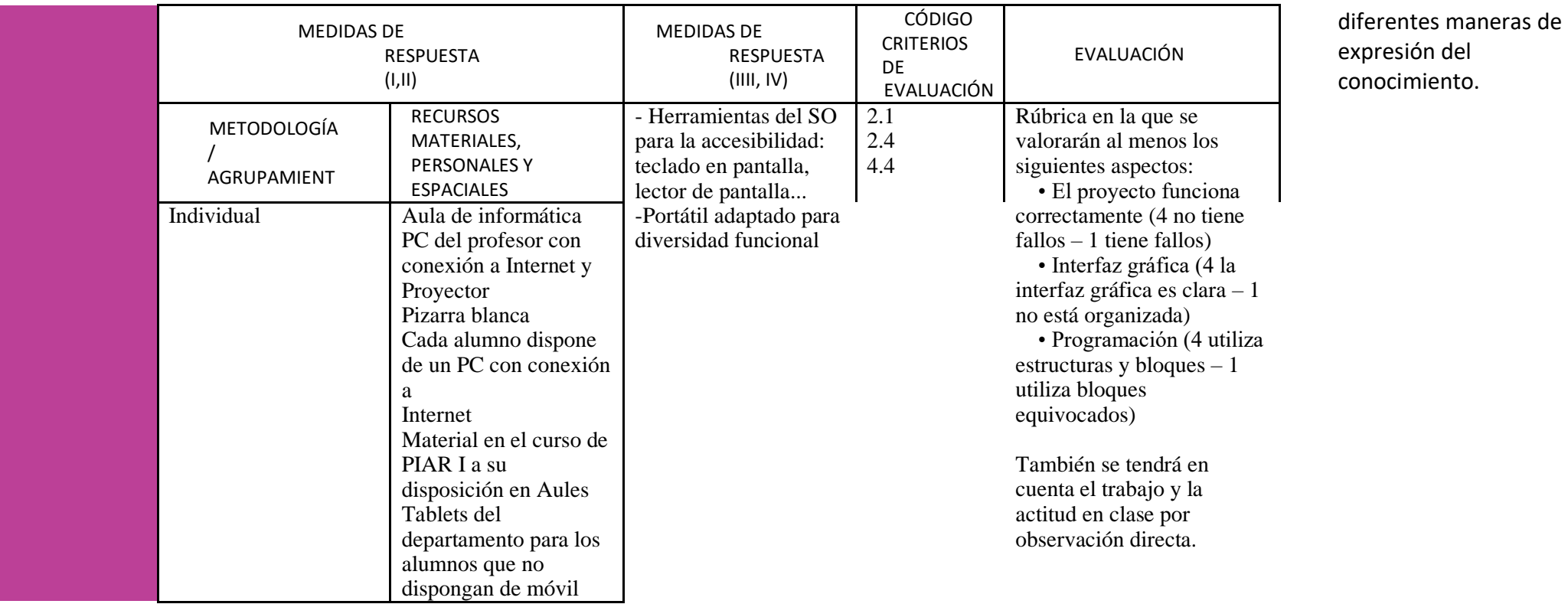

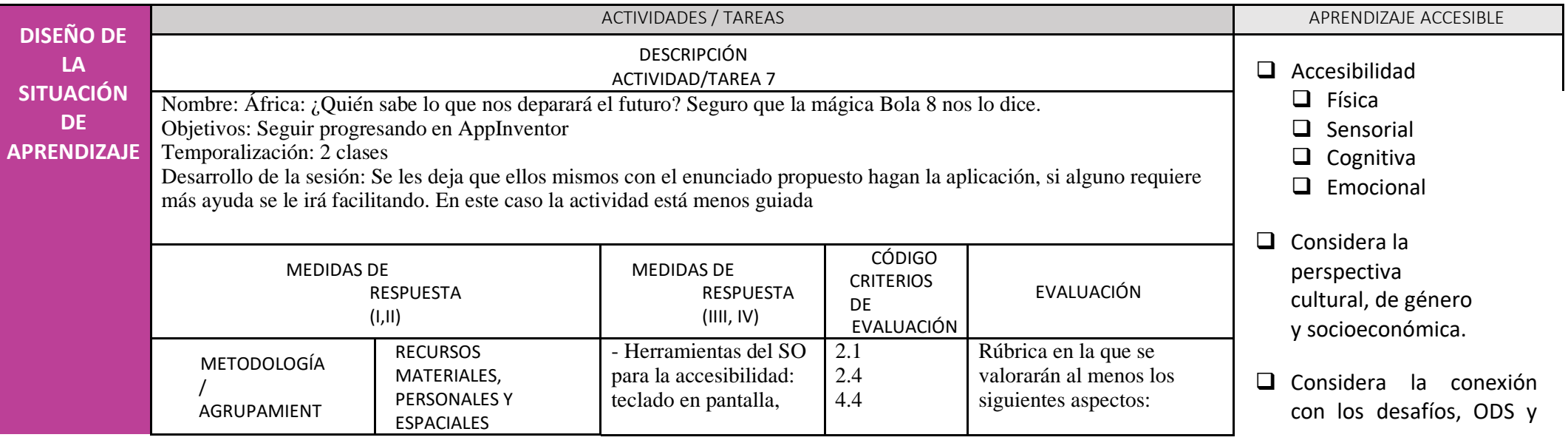

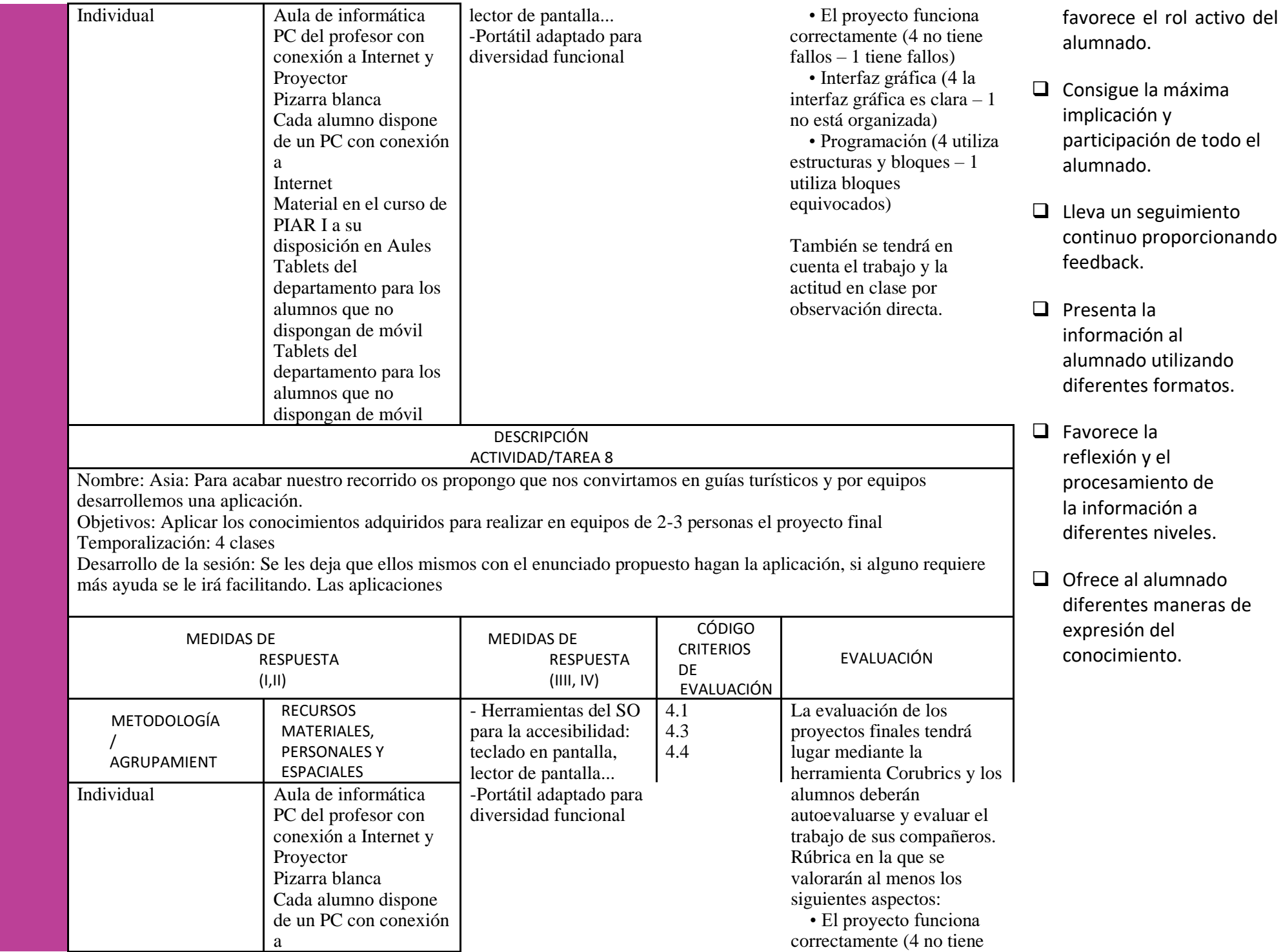

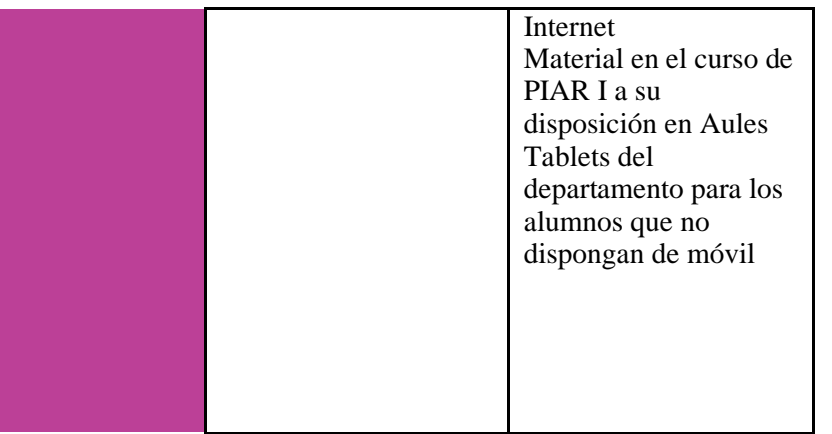

fallos – 1 tiene fallos) • Interfaz gráfica (4 la interfaz gráfica es clara – 1 no está organizada) • Programación (4 utiliza estructuras y bloques – 1 utiliza bloques equivocados)

También se tendrá en cuenta el trabajo y la actitud en clase por observación directa.